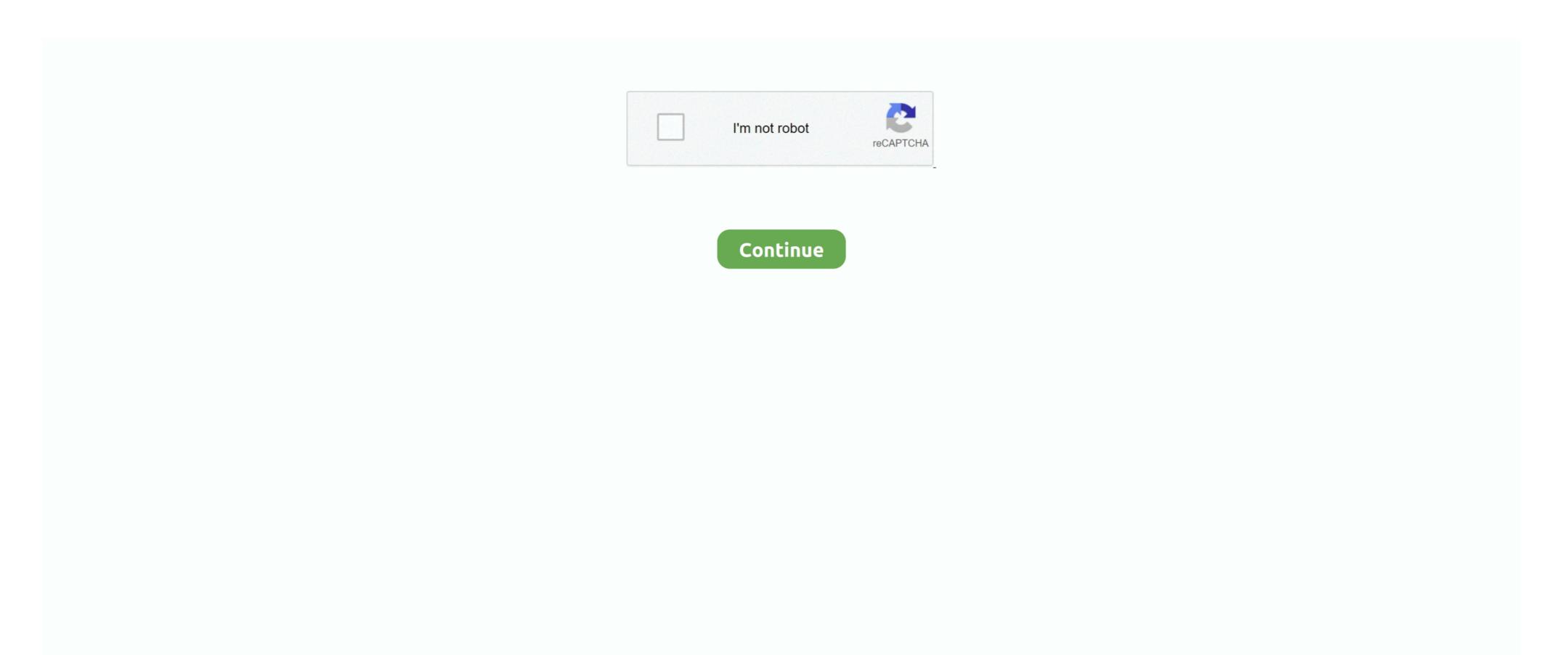

## **Epson L380 Installation Software For Mac**

Buy Epson L380 Multi-Function InkTank Colour Printer (Black) online at low price in India on Amazon.. in Check out Epson L380 Multi-Function InkTank Colour Printer (Black) reviews, ratings, features, specifications and browse more Epson products online at best prices on Amazon.. Epson Scan Software Download L380 For Windows and Mac "Epson Scan Software Download L380 "Download the latest software & drivers for your Epson L380 Printer for Microsoft Windows 32-bit – 64-bit and Macintosh Operating Systems.. in I can no longer print after installing the latest Epson Printer Drivers Update via Apple's website/Software Update (macOS & Mac OS X) macOS / Mac OS X: Making settings in Page Setup How to check and change the printer port setting in Windows.." avaller com " – We Provide Download Links Its easy to find the right driver to install Epson L380. Double click on the file Epson 1380, or open select "right-click" as an administrator click install, then follow the installation instructions by clicking on the "next" Hopefully, the article series Epson 1380 Printer drivers and Software can help and install the drivers for your pc, Thank you for visiting our site".

## epson installation software

epson installation software, epson 1380 installation software download, epson wf-2650 installation software, epson mrinter installation software download, epson et-2650 installation software, epson et-2550 installation software, epson et-2650 installation software, epson et-2650 installation software, epso

epson wf-2650 installation software

epson 1382 installation software

e10c415e6f